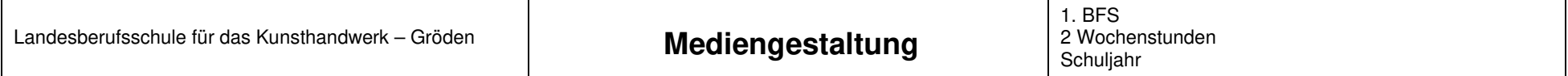

## **Kompetenzen am Ende der 1. Klasse**

- Durch einen konkreten Umgang mit Hard- und Software erlernen die Schüler/innen verschiedene grafikspezifische Techniken, Technologien und Arbeitsmittel anzuwenden.
- Die Schüler/innen lernen vektorielle Formen im Softwareprogramm aufzubauen und die typografisches Gestaltungsmittel auf Softwareprogrammen anzuwenden.
- Im Fach Mediengestaltung werden die Grundkenntnisse der Fotografie erlernt, das Gefühl für Bildkomposition und Ästhetik vermittelt und anschließend die grundlegenden Bildbearbeitungsfunktionen auf dem Softwareprogramm durchgenommen.
- Mit praktischen Projektaufträgen lernen die Schüler/innen Arbeitsschritte kreativ und innovativ zu gestalten.
- Die Schüler/innen sollten die Grundfunktionen der Gestaltungssoftware und Elemente der visuellen Kommunikation kennen, nebenbei technischen Grundlagen der Fotografie beherrschen. Die grafikspezifischen Input- und Output Instrumente für eigene Arbeitsprozesse sollten sie auch nutzen können.

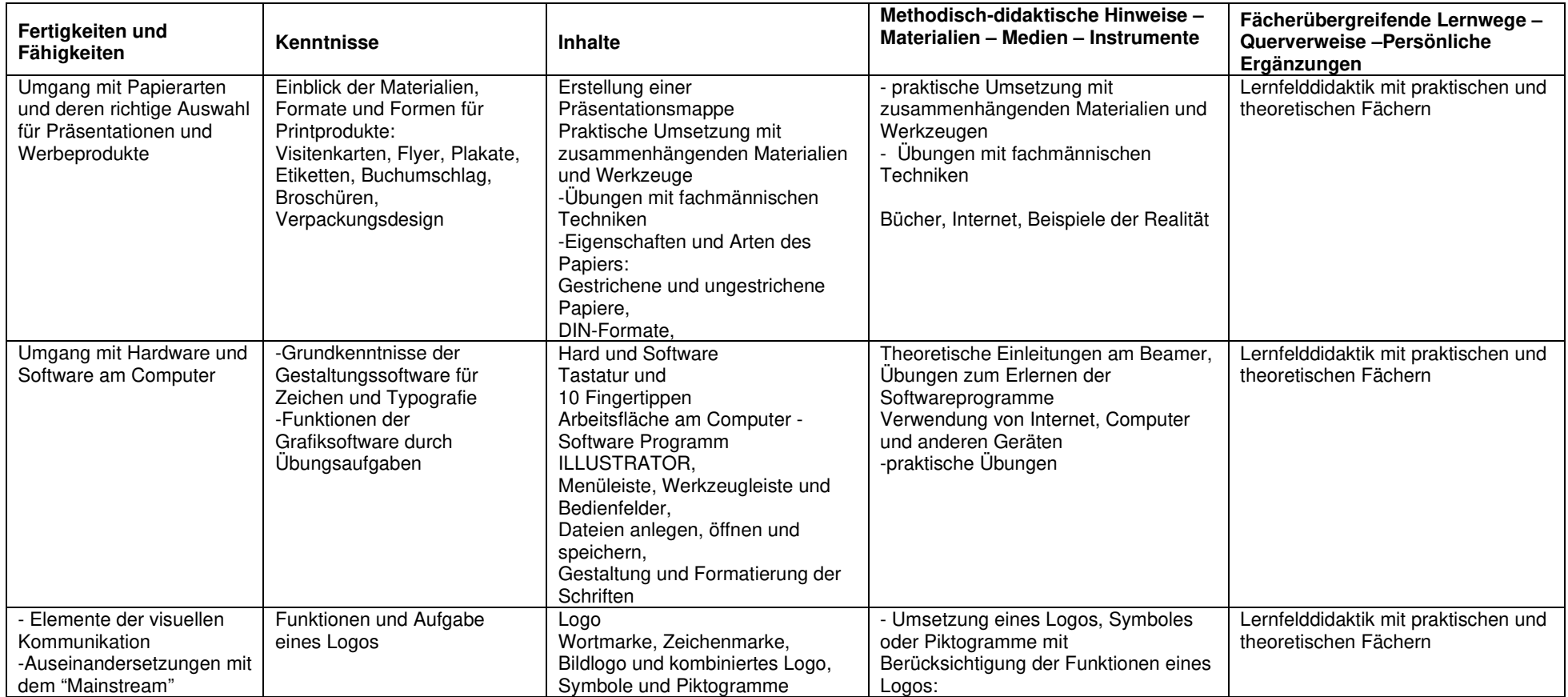

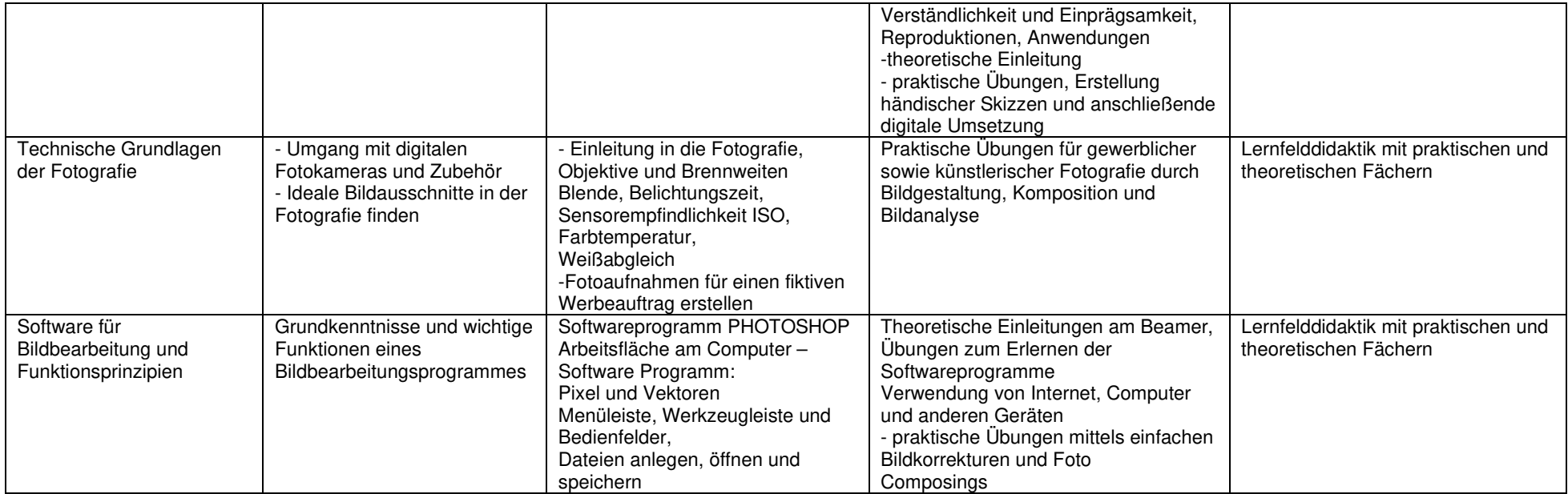